# Espaces vectoriels  $\vec{V}_{\mathbb{R}^2},\,\vec{V}_{\mathbb{R}^3},...,\,\vec{V}_{\mathbb{R}^n}$  et équations vectorielles

François DE MARÇAY Département de Mathématiques d'Orsay Université Paris-Saclay, France

#### 1. Introduction

D'importantes propriétés des systèmes linéaires peuvent être interprétées à l'aide du concept de vecteur. Ce chapitre établit un lien entre les systèmes linéaires et certaines équations portant sur des vecteurs. Le terme de vecteur apparaît dans des contextes mathématiques ou physiques très variés.

Ici, vecteur signifiera pour nous *liste ordonnée de nombres réels*  $^1$ .

Cette conception assez simple permet d'accéder aussi rapidement que possible à un certain nombre d'applications intéressantes et importantes.

# 2. Vecteurs de  $\vec{V}_{\mathbb{R}^2}$

Nous avons déjà rencontré des matrices à une seule colonne. Voici ce que sont les vecteurs de l'espace vectoriel réel à 2 dimensions  $\vec{V}_{\mathbb{R}^2}$ .

**Définition 2.1.** L'espace vectoriel  $\vec{V}_{\mathbb{R}^2}$  est la collection :

$$
\vec{V}_{\mathbb{R}^2} := \{ \vec{u} = \begin{pmatrix} u_1 \\ u_2 \end{pmatrix}: u_1 \in \mathbb{R} \text{ quelconque}, u_2 \in \mathbb{R} \text{ quelconque} \},
$$

des couples-colonnes, appelés vecteurs, de deux nombres réels quelconques, appelés composantes,  $u_1$  et  $u_2$ , des vecteurs. On prononce «  $V$ - $\mathbb{R}$ -deux ».

Voici par exemple deux vecteurs concrets :

 $\left(\right.$ 

$$
\begin{array}{c}\n \stackrel{3}{\phantom{1}} \\
\stackrel{-1}{\phantom{1}} \n \end{array}\n \quad \text{et} \quad\n \begin{array}{c}\n \left(\begin{array}{c}\n \frac{1}{5} \\
\frac{1}{3}\n \end{array}\right)
$$

.

On écrira parfois, mais peu souvent,  $\mathbf{u} = \begin{pmatrix} u_1 \\ u_2 \end{pmatrix}$  en caractères *gras*, au lieu de  $\vec{u}$ .

Pour économiser de la place, on écrira aussi parfois et peu souvent, un vecteur colonne tel que  $\binom{3}{-2}$  sous la forme *horizontale*  $(3, -2)$ , avec une *virgule*. Pourquoi diable une virgule ? Afin de ne pas confondre le *vecteur* (3, −2) avec la *matrice* [3 − 2], écrite *sans* virgule dans les chapitres précédents, sachant aussi que les deux *matrices* suivantes :

$$
\begin{bmatrix} 3 \\ -2 \end{bmatrix} \neq \begin{bmatrix} 3 & -2 \end{bmatrix}
$$

sont par définition *distinctes*, simplement parce qu'elles ont, respectivement, 1, 2 colonnes, et 2, 1 lignes.

1. En fait, toutes les définitions et tous les théorèmes qui vont suivre ont aussi un sens avec des nombres *complexes*, où on rappelle que :

$$
\mathbb{C} := \{ x + \sqrt{-1} y : x, y \in \mathbb{R} \text{ quelconque } \}.
$$

Des vecteurs et des matrices complexes apparaissent par exemple naturellement en électricité, notamment dans l'étude des circuits dits « RLC ». Toutefois, dans ce cours, nous travaillerons surtout avec des nombres *réels*.

**Définition 2.2.** Deux vecteurs  $\vec{u} = \begin{pmatrix} u_1 \\ u_2 \end{pmatrix}$  et  $\vec{v} = \begin{pmatrix} v_1 \\ v_2 \end{pmatrix}$  appartenant à  $\vec{V}_{\mathbb{R}^2}$  sont dits égaux si leurs composantes coïncident :

$$
\vec{u} = \vec{v} \qquad \Longleftrightarrow \qquad \qquad u_1 = v_1,
$$
  

$$
u_2 = v_2.
$$

Par contre-exemple, les deux vecteurs  $\binom{5}{7}$  et  $\binom{7}{5}$  ne sont *pas* égaux. Il faut bien comprendre qu'un vecteur  $\binom{u_1}{u_2}$  est un couple *ordonné* de nombres réels :  $u_1$  vient *avant*  $u_2$ .

**Définition 2.3.** La *somme*  $\vec{u} + \vec{v}$  de deux vecteurs  $\vec{u} = \begin{pmatrix} u_1 \\ u_2 \end{pmatrix}$  et  $\vec{v} = \begin{pmatrix} v_1 \\ v_2 \end{pmatrix}$  est le vecteur :

$$
\vec{u} + \vec{v} = \begin{pmatrix} u_1 \\ u_2 \end{pmatrix} + \begin{pmatrix} v_1 \\ v_2 \end{pmatrix} := \begin{pmatrix} u_1 + v_1 \\ u_2 + v_2 \end{pmatrix},
$$

obtenu en additionnant les composantes correspondantes.

Par exemple :

$$
\begin{pmatrix} 1 \ -2 \end{pmatrix} + \begin{pmatrix} 2 \ 5 \end{pmatrix} = \begin{pmatrix} 1+2 \ -2+5 \end{pmatrix} = \begin{pmatrix} 3 \ 3 \end{pmatrix}.
$$

Maintenant, les nombres réels  $c \in \mathbb{R}$ , qui ne sont *pas* des vecteurs, seront souvent appelés des scalaires, afin de les différencier des vecteurs. Il n'ont pas de tête fléchée, comme le fils Guillaume Tell<sup>2</sup>.

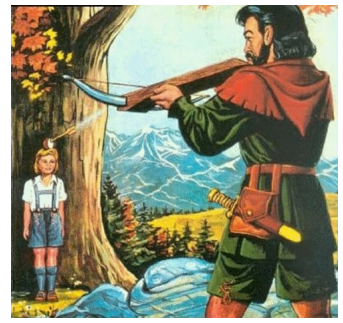

**Définition 2.4.** Étant donné un scalaire  $c \in \mathbb{R}$  et un vecteur  $\vec{u} \in \vec{V}_{\mathbb{R}^2}$ , le dilaté de  $\vec{u}$  par le facteur c est le *vecteur :*

$$
c\,\vec{u} \,=\, c\left(\begin{smallmatrix} u_1 \\ u_2 \end{smallmatrix}\right) \,:=\, \left(\begin{smallmatrix} c\,u_1 \\ c\,u_2 \end{smallmatrix}\right),
$$

obtenu en multipliant également les deux composantes.

Par exemple [belle note finale sur 20 !] :

si 
$$
c = 5
$$
 et si  $\vec{u} = \begin{pmatrix} 3 \\ 2 \end{pmatrix}$  alors  $c\vec{u} = 5\begin{pmatrix} 3 \\ 2 \end{pmatrix} = \begin{pmatrix} 15 \\ 20 \end{pmatrix}$ .

Gessler lui ordonna alors de percer d'un carreau d'arbalète, ou flèche métallique, une pomme posée sur la tête de son propre fils. En cas d'échec, l'arbalétrier était mis à mort. Malgré les supplications de Guillaume Tell, le bailli resta intraitable. Tell s'exécuta et fort heureusement, transperça le fruit sans toucher son enfant.

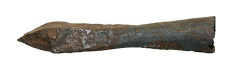

Mais alors Gessler, ayant vu Tell dissimuler une seconde flèche d'arbalète sous sa chemise, lui en demanda la raison. Tell prétendit d'abord qu'il s'agissait d'une simple habitude. Mais le bailli encouraga Tell à parler sincèrement en lui garantissant la vie sauve. Tell répondit alors sincèrement que si le premier trait avait manqué sa cible, le second aurait été droit au cœur du bailli.

*Sur-le-champ, Gessler fit arrêter et jeter en prison Guillaume Tell !*

<sup>2.</sup> Au 14<sup>ième</sup> siècle dans la Suisse ancienne, Guillaume « le Tall » était un homme honnête qui avait juré avec d'autres partisans de résister aux seigneurs locaux, car à cette époque-là, sous l'empereur Albert 1<sup>er</sup> de Habsbourg, les baillis se livraient à des exactions peu scrupuleuses.

Or le 25 juillet 1307, l'un de ces baillis, Hermann Gessler, fit ériger un poteau sur la place des Tilleuls à Altdorf et y accrocha son chapeau, obligeant ainsi tous les habitants à se courber devant son couvre-chef. Mais le dimanche 18 novembre 1307, « le Tall » passa plusieurs fois devant ce poteau coiffé sans faire le geste exigé. Dénoncé, il comparut dès le lendemain devant Gessler. L'accusé invoqua alors sa distraction et le fait qu'il ignorait l'importance qu'avait le geste pour le bailli.

**Terminologie 2.5.** Les vecteurs  $\vec{u}$  et c  $\vec{u}$  sont dits colinéaires.

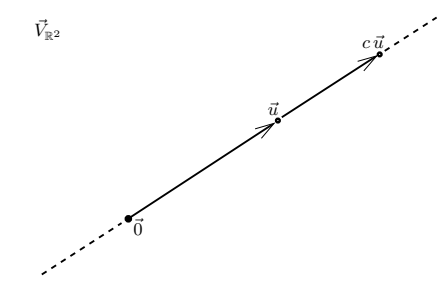

Pourquoi ? Parce que dans une représentation graphique naturelle, les deux vecteurs  $\vec{u}$  $et c \vec{u}$  sont situés sur une même droite.

Définition 2.6. Le vecteur nul [en maths ?] est :

$$
\vec{0}\,:=\,\begin{pmatrix}0\\0\end{pmatrix}\;\in\;\vec{V}_{\mathbb{R}^2}.
$$

En particulier, avec le choix de  $c = 0 \in \mathbb{R}$ , observons pour tout vecteur  $\vec{u}$  que l'on a :

$$
0 \, \vec{u} \, = \, 0 \left( \begin{smallmatrix} u_1 \\ u_2 \end{smallmatrix} \right) \, = \, \left( \begin{smallmatrix} 0 \, u_1 \\ 0 \, u_2 \end{smallmatrix} \right) \, = \, \left( \begin{smallmatrix} 0 \\ 0 \end{smallmatrix} \right) \, = \, \vec{0}.
$$

Il en découle une

**Observation 2.7.** *Pour tout vecteur*  $\vec{u} \in \vec{V}_{\mathbb{R}^2}$ , les vecteurs  $\vec{u}$  et  $\vec{0} = 0$   $\vec{u}$  sont colinéaires.

Évidemment, on peut combiner les opérations d'addition de vecteurs et de multiplication par des scalaires — tout là est l'intérêt des vecteurs !

**Exemple 2.8.** Avec  $\vec{u} := \begin{pmatrix} 1 \\ -2 \end{pmatrix}$  et  $\vec{v} := \begin{pmatrix} 2 \\ -5 \end{pmatrix}$ , proposons-nous de calculer :

4  $\vec{u}$ , puis (−3)  $\vec{v}$ , et enfin 4  $\vec{u} + (-3) \vec{v}$ .

Il est clair que :

$$
4 \, \vec{u} \, = \, {\textstyle\binom{4}{-8}}, \qquad \qquad (-3) \, \vec{v} \, = \, {\textstyle\binom{-6}{15}},
$$

d'où :

$$
4 \vec{u} + (-3) \vec{v} = \begin{pmatrix} 4 \\ -8 \end{pmatrix} + \begin{pmatrix} -6 \\ 15 \end{pmatrix} = \begin{pmatrix} -2 \\ 7 \end{pmatrix}.
$$

# 3. Interprétation géométrique de  $\vec{V}_{\mathbb{R}^2}$

Considérons un système de coordonnées cartésiennes dans le plan réel à deux dimensions. Puisque tout point est entièrement déterminé par une liste ordonnée de deux nombres réels, on peut identifier un point dans le plan ayant pour coordonnées  $(p_1, p_2)$  avec le vecteur-colonne  $\vec{p} = \begin{pmatrix} p_1 \\ p_2 \end{pmatrix}$ . On peut donc ainsi « voir » l'espace vectoriel  $\vec{V}_{\mathbb{R}^2}$  comme étant l'ensemble des points du plan.

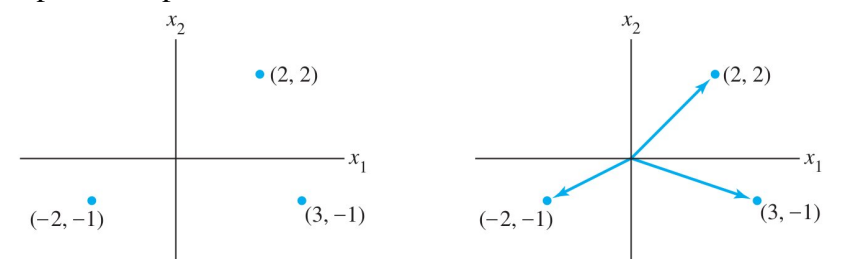

On visualise souvent plus facilement l'interprétation géométrique d'un vecteur tel que  $\begin{bmatrix} 3 \\ -1 \end{bmatrix}$  en le représentatant par une flèche, ou un segment de droite orienté, allant de l'origine  $(0, 0)$  vers le point  $(3, -1)$ , comme indiqué sur la figure. Mais on ne donne dans ce cas aucune signification particulière aux points situés sur la flèche. D'ailleurs, en physique, les flèches représentent des forces et peuvent en général se déplacer librement dans l'espace.

La somme de deux vecteurs s'interprète géométriquement sans difficulté. On peut vérifier la règle ci-dessous par un calcul en coordonnées.

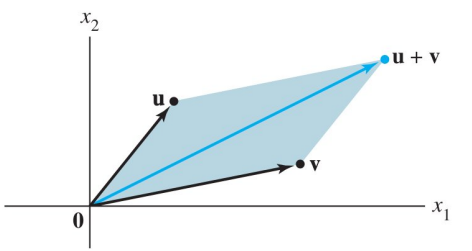

**Théorème 3.1. [Règle du parallélogramme]** *Si deux vecteurs*  $\vec{u}, \vec{v} \in \vec{V}_{\mathbb{R}^2}$  *sont représentés par des points du plan, alors*  $\vec{u} + \vec{v}$  *correspond au quatrième sommet du parallélogramme dont les trois autres sommets sont*  $\vec{0}$ ,  $\vec{u}$ ,  $\vec{v}$ .

Par exemple, la figure suivante :

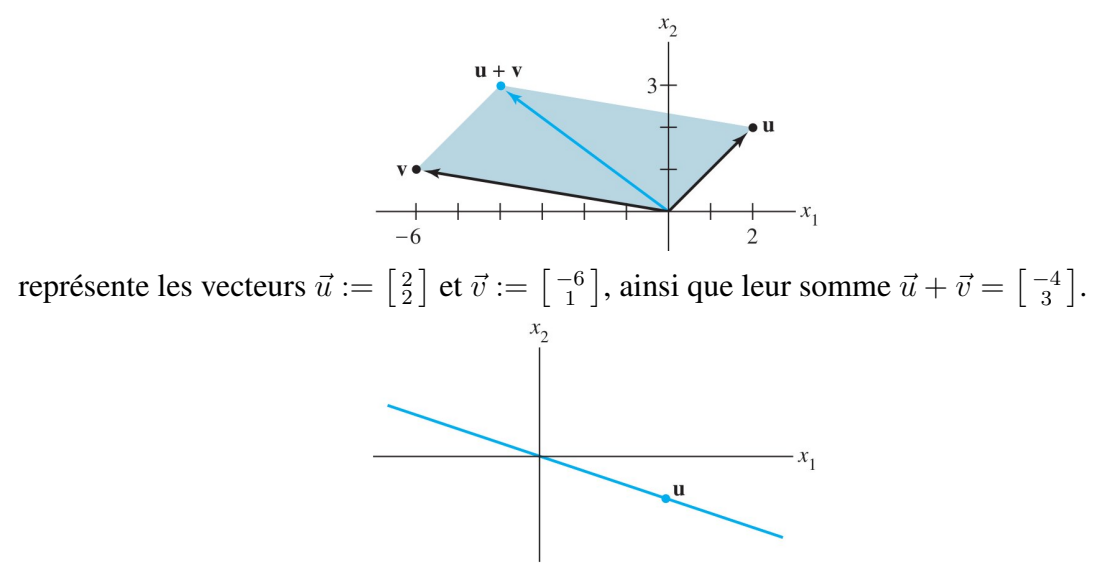

L'exemple suivant illustre le fait (bien connu) que l'ensemble des vecteurs colinéaires à un vecteur non nul fixé est une droite passant par l'origine.

**Exemple 3.2.** Étant donné le vecteur  $\vec{u} := \begin{bmatrix} 3 \\ -1 \end{bmatrix}$ , on se propose de représenter sur un dessin (un peu coquin) les trois vecteurs :

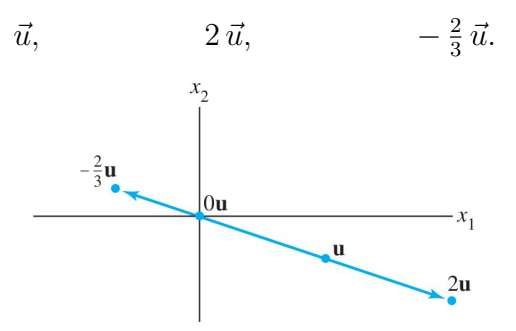

La flèche correspondant à  $2 \vec{u}$  est deux fois plus longue que celle de  $\vec{u}$ , et ces deux flèches pointent dans la même direction. La flèche correspondant à  $-\frac{2}{3}$  $\frac{2}{3}$   $\vec{u}$  a une longueur égale aux deux tiers de celle de  $\vec{u}$ , mais elle pointe dans la direction *opposée*.

D'une façon générale, si  $\vec{u} \in \vec{V}_{\mathbb{R}^2} \setminus \{ \vec{0} \}$  est un vecteur non nul quelconque, et si  $c \in$  $\mathbb{R}\setminus\{0\}$  est un scalaire non nul quelconque, la flèche  $c\vec{u}$  a une longueur égale à  $|c|$  fois la longueur de la flèche  $\vec{u}$ ; de plus,  $c \vec{u}$  pointe dans la même direction que  $\vec{u}$  si  $c > 0$ , et dans la direction opposée si  $c < 0$ .

Quand  $c = 0$  ou  $\vec{u} = \vec{0}$ , on a  $c \vec{u} = \vec{0}$ , *i.e.* toutes les flèches restent concentrées à l'origine, tous les trains restent à quai.

# 4. Vecteurs de  $\vec{V}_{\mathbb{R}^3}$

Les vecteurs de  $\vec{V}_{\mathbb{R}^3}$  sont les matrices à trois lignes et à une colonne :

 $\vec{V}_{\mathbb{R}^3}$  :=  $\begin{cases} \vec{u} = \begin{pmatrix} u_1 \ u_2 \ u_3 \end{pmatrix} \end{cases}$ ):  $u_1 \in \mathbb{R}$  quelconque,  $u_2 \in \mathbb{R}$  quelconque,  $u_3 \in \mathbb{R}$  quelconque $\},\$ 

munies de l'addition composante par composante et de la multiplication par des scalaires :

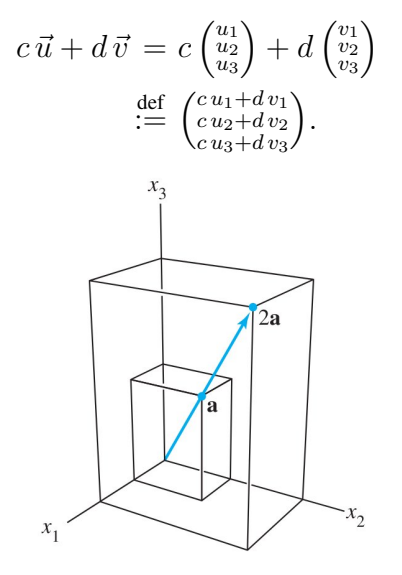

Ils s'interprètent géométriquement comme des points dans un espace à trois dimensions, souvent munis, pour plus de clarté, de flèches partant de l'origine. La figure ci-dessus représente les vecteurs :

$$
\vec{a} := \begin{pmatrix} 2 \\ 3 \\ 4 \end{pmatrix} \qquad \qquad \text{et} \qquad \qquad 2\,\vec{a} = \begin{pmatrix} 4 \\ 6 \\ 8 \end{pmatrix}
$$

.

5. Vecteurs de  $\vec{V}_{\mathbb{R}^n}$ 

Fixons un entier  $n \geqslant 1$ .

**Définition 5.1.** Les vecteurs de  $\vec{V}_{\mathbb{R}^n}$  sont les matrices à *n* lignes et à une colonne :

$$
\vec{V}_{\mathbb{R}^n} := \left\{ \vec{u} = \begin{pmatrix} u_1 \\ u_2 \\ \vdots \\ u_n \end{pmatrix} : u_1, u_2, \dots, u_n \in \mathbb{R} \text{ queconques } \right\},\
$$

munies de l'addition composante par composante et de la multiplication par des scalaires :

$$
c\,\vec{u} + d\,\vec{v} = c \begin{pmatrix} u_1 \\ u_2 \\ \vdots \\ u_n \end{pmatrix} + d \begin{pmatrix} v_1 \\ v_2 \\ \vdots \\ v_n \end{pmatrix} \stackrel{\text{def}}{:=} \begin{pmatrix} c\,u_1 + d\,v_1 \\ c\,u_2 + d\,v_2 \\ \vdots \\ c\,u_n + d\,v_n \end{pmatrix}.
$$

Le vecteur nul est celui dont toutes les n composantes valent zéro :

$$
\vec{0} := \begin{pmatrix} 0 \\ 0 \\ \vdots \\ 0 \end{pmatrix}.
$$

Comme dans  $\vec{V}_{\mathbb{R}^2}$  ou dans  $\vec{V}_{\mathbb{R}^3}$ , pour tout entier fixé  $n \geq 1$ , on démontre aisément les huit énoncés élémentaires suivants, car il suffit de raisonner ligne par ligne avec de simples nombres réels, et alors tout se ramène à des considérations bien connues.

**Proposition 5.2. [Propriétés algébriques de**  $\vec{V}_{\mathbb{R}^n}$ ] *Pour tous vecteurs quelconques*  $\vec{u}, \vec{v}, \vec{w} \in \vec{V}_{\mathbb{R}^n}$  et tous scalaires quelconques  $c, d \in \mathbb{R}$ , on a : (1)  $\vec{u} + \vec{v} = \vec{v} + \vec{u}$ . (2)  $(\vec{u} + \vec{v}) + \vec{w} = \vec{u} + (\vec{v} + \vec{w})$ . (3)  $\vec{u} + \vec{0} = \vec{u} = \vec{0} + \vec{u}$ . (4)  $\vec{u} + (-\vec{u}) = \vec{0} = (-\vec{u}) + \vec{u}$ ,  $\vec{ou} - \vec{u}$  désigné par définition c  $\vec{u}$  avec le scalaire c := -1. (5)  $c (\vec{u} + \vec{v}) = c \vec{u} + c \vec{v}$ . (6)  $(c+d) \vec{u} = c \vec{u} + d \vec{u}$ . (7)  $c (d \vec{u}) = (cd) \vec{u}$ . (8)  $1 \vec{u} = \vec{u}$ .

Pour simplifier les notations, un vecteur tel que  $\vec{u} + (-1) \vec{v}$  est noté  $\vec{u} - \vec{v}$ . Voici une petite figurette en forme de cerf-volant qui montre la construction d'une telle différence entre deux vecteurs :

6. Combinaisons linéaires générales

Étant donné un nombre  $p\geqslant 1$  de vecteurs arbitraires  $\vec{v}_1,\vec{v}_2,\ldots,\vec{v}_p\in\vec{V}_{{\mathbb R}^n},$  et de scalaires  $c_1, c_2, \ldots, c_p$  tout aussi arbitraires, on introduit la

**Définition 6.1.** [Combinaisons linéaires] Le vecteur  $\vec{y}$  défini par :

$$
\vec{y} := c_1 \vec{y}_1 + c_2 \vec{y}_2 + \cdots + c_p \vec{y}_p,
$$

est appelé combinaison linéaire de  $\vec{v}_1, \vec{v}_2, \dots, \vec{v}_p$ , les scalaires  $c_1, c_2, \dots, c_p$  étant appelés coefficients de ladite combinaison linéaire.

On observera que la propriété (2) ci-dessus permet d'omettre les parenthèses dans l'écriture d'une telle combinaison. On notera aussi que les coefficients d'une combinaison linéaire peuvent être des nombres réels quelconques, éventuellement nuls.

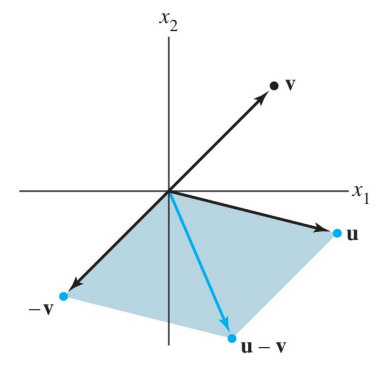

Voici quelques exemples parlants de combinaisons linéaires de deux vecteurs  $\vec{v}_1$  et  $\vec{v}_2$ :

$$
\sqrt{3}\,\vec{v}_1 + \vec{v}_2, \qquad \qquad \frac{1}{2}\,\vec{v}_1\big( = \frac{1}{2}\,\vec{v}_1 + 0\,\vec{v}_2\big), \qquad \qquad \vec{0}\big( = 0\,\vec{v}_1 + 0\,\vec{v}_2\big).
$$

**Exemple 6.2.** Avec  $n = 2$ , dans  $\vec{V}_{\mathbb{R}^2}$ , soient les deux vecteurs :

$$
\vec{v}_1 \; := \; \begin{pmatrix} -1 \\ 1 \end{pmatrix} \qquad \qquad \mathsf{et} \qquad \qquad \vec{v}_2 \; := \; \begin{pmatrix} 2 \\ 1 \end{pmatrix}.
$$

Dans la figure ci-dessous, les droites parallèles formant le quadrillage s'intersectent en les point :

$$
k_1 \vec{v}_1 + k_2 \vec{v}_2, \qquad k_1 \in \mathbb{Z}, \ k_2 \in \mathbb{Z},
$$

qui sont les multiples *entiers* (relatifs) de  $\vec{v}_1$  et  $\vec{v}_2$ .

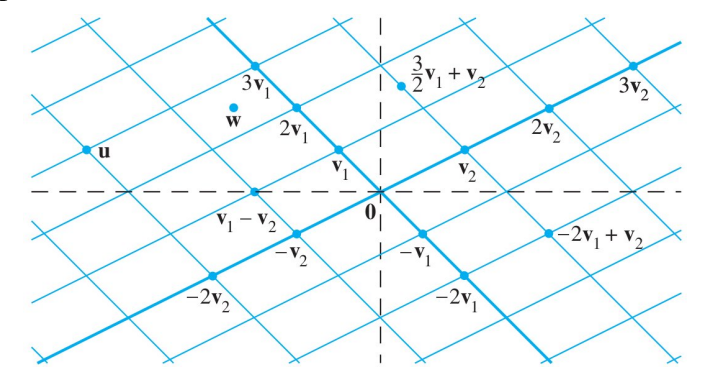

En regardant bien, on trouve dans le quadrant supérieur gauche deux points (vecteurs)  $\vec{u}$ et  $\vec{w}$ . On pose alors la question : Par quelles combinaisons linéaires  $\vec{u}$  et  $\vec{w}$  s'expriment-ils en fonction de  $\vec{v}_1$  et  $\vec{v}_2$  ?

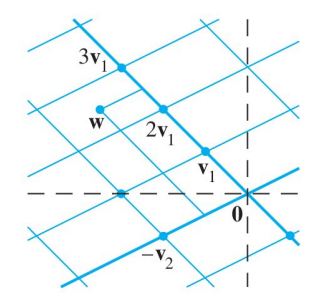

Tout d'abord, la règle du parallélogramme montre que  $\vec{u}$  est la somme de  $3 \vec{v}_1$  et de  $-2 \vec{v}_2$ , autrement dit :

$$
\vec{u} = 3\,\vec{v}_1 - 2\,\vec{v}_2.
$$

On peut d'ailleurs interpréter cette expression de  $\vec{u}$  comme une suite d'instructions pour aller de l'origine au point  $\vec{u}$  en suivant des chemins rectilignes. On parcourt d'abord trois unités dans la direction de  $\vec{v}_1$  pour arriver à 3  $\vec{v}_1$ , puis −2 unités dans la direction de  $\vec{v}_2$ , parallèlelement à la droite joignant  $\hat{0}$  à  $\vec{v}_2$ .

Quant au vecteur  $\vec{w}$ , bien qu'il ne soit pas situé sur le quadrillage, il semble être à peu près à mi-chemin entre deux points de la grille, au sommet d'un parallélogramme défini par  $\frac{5}{2} \vec{v}_1$  et  $-\frac{1}{2}$  $\frac{1}{2}$   $\vec{v}_2$ . Une estimation raisonnable de  $\vec{w}$  est donc :

$$
\vec{w} = \frac{5}{2}\vec{v}_1 - \frac{1}{2}\vec{v}_2.
$$

Le prochain exemple établit un lien profond et universel entre un problème concernant les combinaisons linéaires, et la question fondamentale d'existence de solutions à un système linéaire, traitée dans les chapitres précédents.

**Exemple 6.3.** Soient les  $2 + 1$  vecteurs :

$$
\vec{a}_1 := \begin{pmatrix} 1 \\ -2 \\ -5 \end{pmatrix}, \qquad \qquad \vec{a}_2 := \begin{pmatrix} 2 \\ 5 \\ 6 \end{pmatrix}, \qquad \qquad \vec{b} := \begin{pmatrix} 7 \\ 4 \\ -3 \end{pmatrix}.
$$

Le vecteur  $\vec{b}$  peut-il s'exprimer comme combinaison linéaire de  $\vec{a}_1$  et  $\vec{a}_2$  ? Autrement dit, existe-t-il des coefficients  $x_1$  et  $x_2$  tels que :

(6.4) 
$$
\vec{b} = x_1 \vec{a}_1 + x_2 \vec{a}_2 ?
$$

En utilisant les définitions de la multiplication et de l'addition de vecteurs, écrivons l'équation vectorielle :

$$
x_1 \begin{bmatrix} 1 \\ -2 \\ -5 \end{bmatrix} + x_2 \begin{bmatrix} 2 \\ 5 \\ 6 \end{bmatrix} = \begin{bmatrix} 7 \\ 4 \\ -3 \end{bmatrix}
$$

$$
\begin{matrix} \uparrow & \uparrow & \uparrow \\ a_1 & a_2 & b \end{matrix}
$$

c'est-à-dire :

$$
\begin{bmatrix} x_1 \\ -2x_1 \\ -5x_1 \end{bmatrix} + \begin{bmatrix} 2x_2 \\ 5x_2 \\ 6x_2 \end{bmatrix} = \begin{bmatrix} 7 \\ 4 \\ -3 \end{bmatrix}
$$

ou encore :

$$
\begin{bmatrix} x_1 + 2x_2 \ -2x_1 + 5x_2 \ -5x_1 + 6x_2 \end{bmatrix} = \begin{bmatrix} 7 \\ 4 \\ -3 \end{bmatrix}
$$

Les deux vecteurs de chaque côté de cette égalité sont égaux si et seulement si les éléments correspondants sont égaux. Autrement dit,  $x_1$  et  $x_2$  vérifient l'équation vectorielle (6.4) si et seulement si  $x_1$  et  $x_2$  sont solutions du système :

$$
x_1 + 2x_2 = 7
$$
  
-2x<sub>1</sub> + 5x<sub>2</sub> = 4  
-5x<sub>1</sub> + 6x<sub>2</sub> = -3

Pour résoudre ce sytème, on applique alors la méthode du pivot de Gauss à sa matrice complète, en utilisant le symbole ∼ pour désigner l'équivalence entre les lignes :

$$
\begin{bmatrix} 1 & 2 & 7 \ -2 & 5 & 4 \ -5 & 6 & -3 \end{bmatrix} \sim \begin{bmatrix} 1 & 2 & 7 \ 0 & 9 & 18 \ 0 & 16 & 32 \end{bmatrix} \sim \begin{bmatrix} 1 & 2 & 7 \ 0 & 1 & 2 \ 0 & 16 & 32 \end{bmatrix} \sim \begin{bmatrix} 1 & 0 & 3 \ 0 & 1 & 2 \ 0 & 0 & 0 \end{bmatrix}
$$

La solution du système linéaire se lit alors facilement, et elle est unique :

$$
x_1 := 3, \qquad x_2 := 2.
$$

Et on vérifie qu'on a bien :

$$
3\begin{bmatrix} 1 \\ -2 \\ -5 \end{bmatrix} + 2\begin{bmatrix} 2 \\ 5 \\ 6 \end{bmatrix} = \begin{bmatrix} 7 \\ 4 \\ -3 \end{bmatrix}
$$

Dans cet exemple simple et instructif, remarquons alors que les  $2 + 1$  vecteurs initiaux  $\vec{a}_1$ ,  $\vec{a}_2$  et  $\vec{b}$  sont les colonnes de la matrice complète que nous avons transformée en matrice échelonnée réduite :

$$
\begin{bmatrix} 1 & 2 & 7 \ -2 & 5 & 4 \ -5 & 6 & -3 \end{bmatrix}
$$
  
+ 
$$
\begin{bmatrix} 1 & 2 & 7 \ -5 & 6 & -3 \ 4 & 1 & 1 \ 2 & 2 & 2 \end{bmatrix}
$$

Si, pour abréger cela, on écrit cette matrice en mettant simplement le nom de ses colonnes, c'est-à-dire :

$$
\left[\begin{array}{cc} \vec{a}_1 & \vec{a}_2 \end{array} \middle| \begin{array}{c} \vec{b} \end{array} \right],
$$

alors on voit clairement que l'on peut écrire la matrice complète du système à partir de cette information.

Il n'est pas difficile de généraliser l'exemple qui précède, ce qui nous conduit à un énoncé très important.

Théorème 6.5. *Une équation vectorielle :*

 $x_1 \vec{a}_1 + x_2 \vec{a}_2 + \cdots + x_n \vec{a}_n = \vec{b}$ ,

*a le même ensemble de solutions que le système linéaire dont la matrice complète est :*

$$
\left[\begin{array}{cccccc}\vec{a}_1 & \vec{a}_2 & \cdots & \vec{a}_p & \vec{b}\end{array}\right].
$$

*En particulier, on peut écrire*  $\vec{b}$  *comme combinaison linéaire de*  $\vec{a}_1, \vec{a}_2, \ldots, \vec{a}_p$  *si et seulement si le système linéaire en question admet au moins une solution.*

En Algèbre Linéaire, l'une des principales questions qui se posent est l'étude de l'ensemble des vecteurs qui s'écrivent comme des combinaisons linéaires d'un ensemble prédonné de vecteurs.

**Définition 6.6.** Dans  $\vec{V}_{\mathbb{R}^n}$ , soit un nombre  $p \geq 1$  de vecteurs  $\vec{v}_1, \ldots, \vec{v}_p$ . L'ensemble des combinaisons linéaires de  $\vec{v}_1, \ldots, \vec{v}_p$  est noté :

$$
\mathsf{Vect}\,\big\{\vec{v}_1,\ldots,\vec{v}_p\big\},
$$

et il est appelé *partie de*  $\vec{V}_{\mathbb{R}^n}$  *engendrée par les vecteurs*  $\vec{v}_1,\ldots,\vec{v}_p.$ 

Autrement dit, Vect  $\{\vec{v}_1, \ldots, \vec{v}_p\}$  est l'ensemble de tous les vecteurs qui s'écrivent sous la forme :

 $c_1 \vec{v}_1 + \cdots + c_n \vec{v}_n$ 

avec des scalaires quelconques  $c_1, \ldots, c_p$ .

En particulier, on a toujours  $\vec{0} \in \text{Vect } \{ \vec{v}_1, \dots, \vec{v}_p \}$ , car :

$$
\vec{0} = 0 \vec{v}_1 + \cdots + 0 \vec{v}_p.
$$

Dire qu'un vecteur  $\vec{b}$  appartient à Vect  $\{\vec{v}_1,\ldots,\vec{v}_p\}$  revient à dire que l'équation vectorielle :

$$
x_1\,\vec{v}_1 + \cdots + x_p\,\vec{v}_p = \vec{b},
$$

possède au moins une solution, ou, de façon équivalente, que le système linéaire de matrice complète  $[\vec{v}_1 \cdots \vec{v}_p | \vec{b}]$  a au moins une solution.

Pour terminer, faisons bien observer que Vect  $\left\{\vec{v}_1,\ldots,\vec{v}_p\right\}$  contient toujours l'ensemble de tous les vecteurs colinéaire à l'un quelconque des vecteurs  $\vec{v}_i$ , pour  $1 \leq i \leq p$ , puisque, en prenant  $c_i \in \mathbb{R}$  quelconque et les autres scalaires nuls, on a :

$$
c_i \, \vec{v}_i \, = \, 0 \, \vec{v}_1 + \dots + 0 \, \vec{v}_{i-1} + c_i \, \vec{v}_i + 0 \, \vec{v}_{i+1} + \dots + 0 \, \vec{v}_p.
$$

Or comme le vecteur nul  $\vec{0}$  est toujours « au centre » de la droite engendrée par un vecteur donné tel que  $\vec{v}_i$ , on retrouve le fait, vu à l'instant, que  $\vec{0}$  appartient toujours à Vect  $\left\{\vec{v}_1, \ldots, \vec{v}_p\right\}$ 

#### 7. Interprétation géométrique de Vect  $\{\vec{v}\}\$ et de Vect  $\{\vec{u}, \vec{v}\}\$

Pour être concret, plaçons-nous dans l'espace  $\vec{V}_{\mathbb{R}^3}$  à trois dimensions.

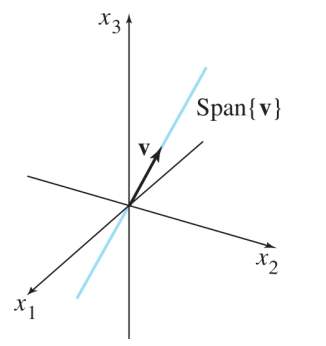

Pour un vecteur non nul  $\vec{v} \in \vec{V}_{\mathbb{R}^3} \backslash \{ \vec{0} \}$ , re-disons que Vect  $\{ \vec{v} \}$  est l'ensemble de tous les vecteurs colinéaires à  $\vec{v}$ , qui n'est autre que l'ensemble des points de la droite de  $\mathbb{R}^3$ joignant  $\vec{0}$  à  $\vec{v}$ .

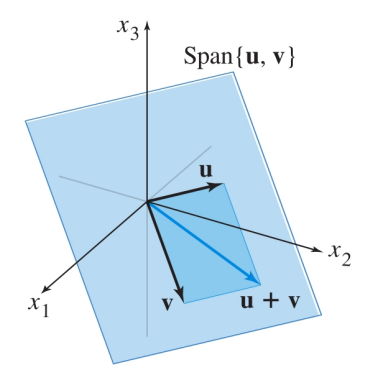

De même, si  $\vec{u}$  et  $\vec{v}$  sont deux vecteurs de  $\vec{V}_{\mathbb{R}^3}$  non nuls et non colinéaires, nous affirmons que Vect  $\{\vec{u}, \vec{v}\}$  est le *plan unique* de  $\mathbb{R}^3$  contenant les trois points  $\vec{0}$ ,  $\vec{u}$ ,  $\vec{v}$ . En particulier, Vect  $\{\vec{u}, \vec{v}\}$  contient la droite de  $\mathbb{R}^3$  joignant  $\vec{0}$  à  $\vec{u}$ , tout aussi bien que la droite joignant  $\vec{0}$  à  $\vec{v}$ .

**Exemple 7.1.** Soient les  $2 + 1$  vecteurs :

$$
\vec{a}_1 := \begin{pmatrix} 1 \\ -2 \\ 3 \end{pmatrix}, \qquad \qquad \vec{a}_2 := \begin{pmatrix} 5 \\ -13 \\ -3 \end{pmatrix}, \qquad \qquad \vec{b} := \begin{pmatrix} -3 \\ 8 \\ 1 \end{pmatrix},
$$

les deux premiers n'étant pas colinéaires, puisqu'ils ne sont pas multiples l'un de l'autre. On se pose alors la question : le vecteur  $\vec{b}$  appartient-il au plan Vect  $\{\vec{a}_1,\vec{a}_2\}$  ? Autrement dit, l'équation  $x_1 \vec{a}_1 + x_2 \vec{a}_2 = \vec{b}$  a-t-elle une solution ?

Pour répondre à cette question, on applique la méthode du pivot à la matrice complète  $[ \vec{a}_1 \vec{a}_2 | \vec{b}]$ :

$$
\begin{bmatrix} 1 & 5 & -3 \ -2 & -13 & 8 \ 3 & -3 & 1 \end{bmatrix} \sim \begin{bmatrix} 1 & 5 & -3 \ 0 & -3 & 2 \ 0 & -18 & 10 \end{bmatrix} \sim \begin{bmatrix} 1 & 5 & -3 \ 0 & -3 & 2 \ 0 & 0 & -2 \end{bmatrix}
$$

Mais comme la dernière équation tout à droite en bas signifie l'absurdité :

$$
x_1 0 + x_2 0 = 0 = -2,
$$

il est (malheureusement) clair que ce système n'a pas de solution. Donc le vecteur  $\bar{b}$  n'appartient *pas* au plan Vect  $\{\vec{a}_1, \vec{a}_2\}.$ 

#### 8. Exercices d'entraînement

Exercice d'entraînement 1. Démontrer véritablement la propriété (1) de la Proposition 5.2, c'est-à-dire que pour tous vecteurs  $\vec{u}, \vec{v} \in \vec{V}_{\mathbb{R}^n}$ , l'addition vectorielle commute :

$$
\vec{u} + \vec{v} \stackrel{?}{=} \vec{v} + \vec{u}.
$$

Empoignons donc gaillardement deux vecteurs arbitraires  $\vec{u}, \vec{v} \in \vec{V}_{\mathbb{R}^n}$ , lesquels sont deux matrices à n lignes et à une colonne, mais notons-les sous la forme horizontale  $\vec{u} = (u_1, \dots, u_n)$  et  $\vec{v} = (v_1, \dots, v_n)$  plus économique en espace vertical dans ce polycopié, puis calculons-raisonnons :

$$
\vec{u} + \vec{v} = (u_1 + v_1, \dots, u_n + v_n)
$$
 [Definition de l'addition vectorielle]  
\n
$$
= (v_1 + u_1, \dots, v_n + u_n)
$$
 [Commutativité de l'addition dans R]  
\n
$$
= \vec{v} + \vec{u}
$$
 [Definition de l'addition vectorielle]

Éh oui ! Tout se ramène sur chaque ligne à l'addition dans  $\mathbb R$  !

Exercice d'entraînement 2. Soit un paramètre  $h \in \mathbb{R}$  et soient les  $3 + 1$  vecteurs :

$$
\vec{v}_1 := \begin{pmatrix} 1 \\ -1 \\ -2 \end{pmatrix}, \qquad \qquad \vec{v}_2 := \begin{pmatrix} 5 \\ -4 \\ 7 \end{pmatrix}, \qquad \qquad \vec{v}_3 := \begin{pmatrix} -3 \\ 1 \\ 0 \end{pmatrix}, \qquad \qquad \vec{y} := \begin{pmatrix} -4 \\ 3 \\ h \end{pmatrix}.
$$

Déterminer la ou les valeurs de h telles que le vecteur  $\vec{y}$  appartienne à l'ensemble Vect { $\vec{v}_1, \vec{v}_2, \vec{v}_3$ }.

Comme nous le savons,  $\vec{y}$  appartient à Vect  $\{\vec{v}_1, \vec{v}_2, \vec{v}_3\}$  si et seulement si il existe des scalaires  $x_1, x_2, x_3$  tels que :

$$
x_1 \begin{bmatrix} 1 \\ -1 \\ -2 \end{bmatrix} + x_2 \begin{bmatrix} 5 \\ -4 \\ -7 \end{bmatrix} + x_3 \begin{bmatrix} -3 \\ 1 \\ 0 \end{bmatrix} = \begin{bmatrix} -4 \\ 3 \\ h \end{bmatrix}
$$

Cette équation vectorielle équivaut à un système de trois équations linéaires à trois inconnues. Par la méthode du pivot, on calcule :

$$
\begin{bmatrix} 1 & 5 & -3 & -4 \ -1 & -4 & 1 & 3 \ -2 & -7 & 0 & h \end{bmatrix} \sim \begin{bmatrix} 1 & 5 & -3 & -4 \ 0 & 1 & -2 & -1 \ 0 & 3 & -6 & h - 8 \end{bmatrix} \sim \begin{bmatrix} 1 & 5 & -3 & -4 \ 0 & 1 & -2 & -1 \ 0 & 0 & 0 & h - 5 \end{bmatrix}
$$

Le système est compatible si et seulement s'il n'y a pas de pivot dans la quatrième colonne tout à gauche, c'est-à-dire que  $h - 5$  doit être égal à 0. En définitive,  $\vec{y}$ appartient à Vect  ${\vec{v}_1, \vec{v}_2, \vec{v}_3}$  si et seulement si  $h = 5$ .

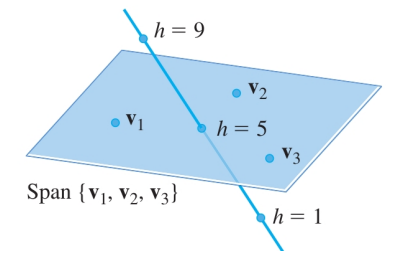

La figure montre que Vect  $\{\vec{v}_1, \vec{v}_2, \vec{v}_3\}$  n'est pas tout l'espace  $\vec{V}_{\mathbb{R}^3}$ , mais un *plan*. Elle montre aussi qu'en faisant varier le paramètre  $h \in \mathbb{R}$ , l'ensemble des vecteurs *paramétrés par* h :

$$
\vec{y} = \vec{y}_h = \begin{pmatrix} -4 \\ 3 \\ h \end{pmatrix},
$$

constitue une droite, et que cette droite n'intersecte ledit plan que pour la valeur  $h = 5$ . On « visualise » ainsi ce qui vient de se passer au niveau des calculs.

**Exercice d'entraînement 3.** Dans  $\vec{V}_{\mathbb{R}^n}$  avec  $n \geq 1$  fixé, soient  $3 + 2$  vecteurs quelconques (comme les flèches de notre carquois mathématique) :

$$
\vec{w}_1, \quad \vec{w}_2, \quad \vec{w}_3, \qquad \vec{u}, \quad \vec{v}.
$$

On suppose que  $\vec{u}$  et  $\vec{v}$  appartiennent à Vect  $\{\vec{w}_1, \vec{w}_2, \vec{w}_3\}$ . Montrer que  $\vec{u} + \vec{v}$  est aussi dans Vect  $\{\vec{w}_1, \vec{w}_2, \vec{w}_3\}$ .

Par hypothèse, comme les vecteurs  $\vec{u}$  et  $\vec{v}$  appartiennent à Vect  ${\vec{w_1}, \vec{w_2}, \vec{w_3}}$ , il

existe des scalaires  $c_1, c_2, c_3$  et des scalaires  $d_1, d_2, d_3$  tels que :

$$
\vec{u} = c_1 \vec{w}_1 + c_2 \vec{w}_2 + c_3 \vec{w}_3, \n\vec{v} = d_1 \vec{w}_1 + d_2 \vec{w}_2 + d_3 \vec{w}_3.
$$

Mais alors une coagulation naturelle entre molécules :

$$
\vec{u} + \vec{v} = c_1 \vec{w_1} + c_2 \vec{w_2} + c_3 \vec{w_3} + d_1 \vec{w_1} + d_2 \vec{w_2} + d_3 \vec{w_3}
$$
  
=  $(c_1 + d_1) \vec{w_1} + (c_2 + d_2) \vec{w_2} + (c_3 + d_3) \vec{w_3}$ ,

montre, puisque les trois coefficients  $c_i + d_i$  sont encore des scalaires, que  $\vec{u} + \vec{v}$ appartient bien à Vect  $\{\vec{w}_1, \vec{w}_2, \vec{w}_3\}.$ 

### 9. Applications linéaires du plan  $\mathbb{R}^2$  dans lui-même

Donnons quelques exemples d'applications linéaires de l'espace vectoriel réel classique à deux dimensions dans lui-même :

$$
f\colon\quad \overrightarrow V_{\mathbb{R}^2}\longrightarrow \overrightarrow V_{\mathbb{R}^2}.
$$

Dès qu'on munit les deux espaces  $\overrightarrow{V}_{\mathbb{R}^2}$  de départ et  $\overrightarrow{V}_{\mathbb{R}^2}$  d'arrivée de la (même) base canonique constituée des deux vecteurs  $\vec{e}_1 := \begin{pmatrix} 0 \\ 1 \end{pmatrix}$  et  $\vec{e}_2 := \begin{pmatrix} 0 \\ 1 \end{pmatrix}$ , on sait d'après le cours général qu'une telle application linéaire envoie un vecteur quelconque :

$$
\vec{x} = x_1 \vec{e}_1 + x_2 \vec{e}_2,
$$

sur le vecteur :

$$
f(\vec{x}) = x_1 f(\vec{e}_1) + x_2 f(\vec{e}_2),
$$

et en connaissant les coordonnées des vecteurs-images :

$$
f(\vec{e}_1) = a_{1,1} \vec{e}_1 + a_{2,1} \vec{e}_2
$$
 et  $f(\vec{e}_2) = a_{1,2} \vec{e}_1 + a_{2,2} \vec{e}_2$ ,

où les  $a_{i,j} \in \mathbb{R}$  sont certaines constantes bien définies par l'application f, il vient après réorganisation :

$$
f(\vec{x}) = x_1 (a_{1,1} \vec{e}_1 + a_{2,1} \vec{e}_2) + x_2 (a_{1,2} \vec{e}_1 + a_{2,2} \vec{e}_2)
$$
  
=  $(a_{1,1} x_1 + a_{1,2} x_2) \vec{e}_1 + (a_{2,1} x_1 + a_{2,2} x_2) \vec{e}_2$   
=:  $y_1 \vec{e}_1 + y_2 \vec{e}_2$ .

Pour cette raison, on peut *identifier* l'application *linéaire* entre les deux espaces vectoriels  $\overrightarrow{V}_{\mathbb{R}^2} \longrightarrow \overrightarrow{V}_{\mathbb{R}^2}$  à l'application *ponctuelle* suivante entre les deux espaces de points  $\mathbb{R}^2 \longrightarrow \mathbb{R}^2$  munis de coordonnées respectives  $(x_1, x_2)$  et  $(y_1, y_2)$ , définie par les deux formules :

$$
y_1 := a_{1,1} x_1 + a_{1,2} x_2,
$$
  

$$
y_2 := a_{2,1} x_1 + a_{2,2} x_2.
$$

Ces deux formules peuvent aussi s'écrire sous la forme matricielle compacte et mnémotechnique :

$$
\left(\begin{array}{c} y_1 \\ y_2 \end{array}\right) = \left(\begin{array}{cc} a_{1,1} & a_{1,2} \\ a_{2,1} & a_{2,2} \end{array}\right) \left(\begin{array}{c} x_1 \\ x_2 \end{array}\right).
$$

Les figures suivantes sont tirées du cours « Algèbre et Géométrie » de Joël Riou, que nous remercions d'avoir accepté que nous les utilisions.

Au lieu de  $(x_1, x_2)$  et  $(y_1, y_2)$ , les coordonnées sont notées  $(x, y)$  et  $(x', y')$ .

De plus, Joël Riou a représenté trois points significatifs  $M_1, M_2, M_3$  dans le plan, et leurs images respectives  $M'_1$ ,  $M'_2$ ,  $M'_3$  par l'application linéaire f. La première figure représente la symétrie orthogonale d'axe 0x :

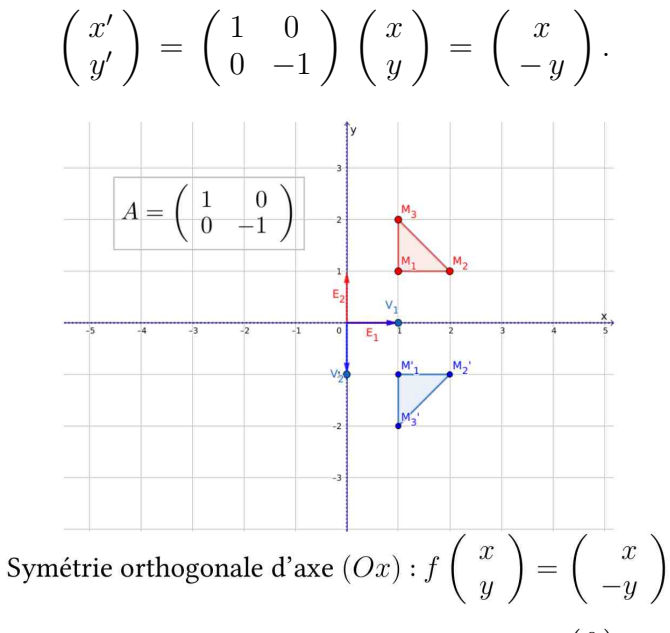

En rouge sont représentés les vecteurs de base, notés  $E_1 := \left(\begin{smallmatrix} 0 \ 1 \end{smallmatrix}\right)$  et  $E_2 := \left(\begin{smallmatrix} 0 \ 1 \end{smallmatrix}\right)$ . En bleu sont représentés les deux vecteurs-images, notés :

$$
V_1 := f(E_1) \qquad \qquad et \qquad V_2 := f(E_2).
$$

Ensuite, la deuxième figure représente la symétrie centrale de centre l'origine (0, 0) :

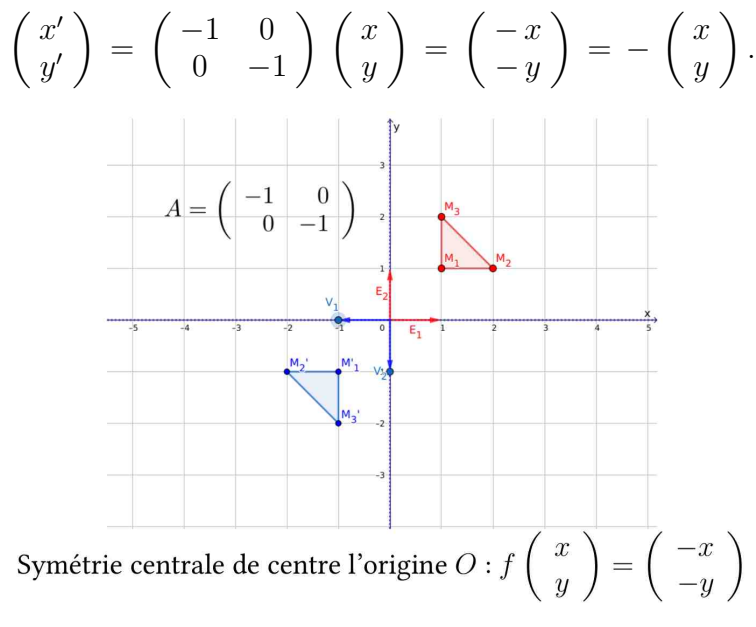

La troisième figure représente l'homothétie de centre l'origine  $(0, 0)$  et de rapport 2 :

$$
\begin{pmatrix} x' \\ y' \end{pmatrix} = \begin{pmatrix} 2 & 0 \\ 0 & 2 \end{pmatrix} \begin{pmatrix} x \\ y \end{pmatrix} = \begin{pmatrix} 2x \\ 2y \end{pmatrix},
$$

c'est-à-dire la transformation « gonflement-doublement de ballon ». D'ailleurs, une symétrie centrale est une homothétie de rapport −1.

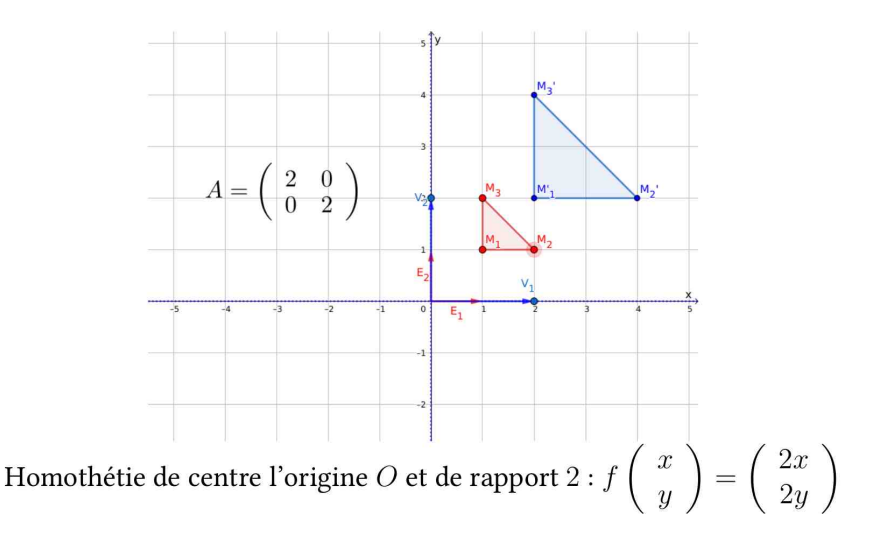

La quatrième figure représente une transvection amusante :

$$
\begin{pmatrix} x' \\ y' \end{pmatrix} = \begin{pmatrix} 1 & -2 \\ 0 & 1 \end{pmatrix} \begin{pmatrix} x \\ y \end{pmatrix} = \begin{pmatrix} x - 2y \\ y \end{pmatrix},
$$

c'est-à-dire une transformation qui fait glisser les points du plan sur leurs droites horizontales respective. N'est-elle pas belle, cette transvection ! ?

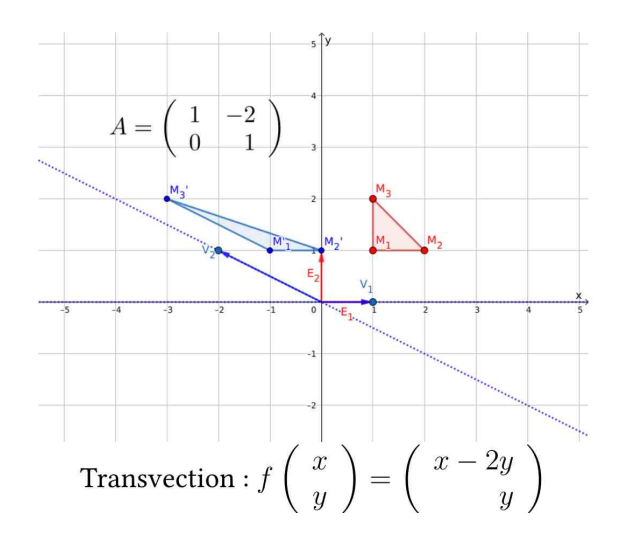

La cinquième et dernière figure représente une rotation d'angle  $\frac{\pi}{4}$ :

$$
\begin{pmatrix} x' \\ y' \end{pmatrix} = \begin{pmatrix} \frac{1}{\sqrt{2}} & -\frac{1}{\sqrt{2}} \\ \frac{1}{\sqrt{2}} & \frac{1}{\sqrt{2}} \end{pmatrix} \begin{pmatrix} x \\ y \end{pmatrix}.
$$

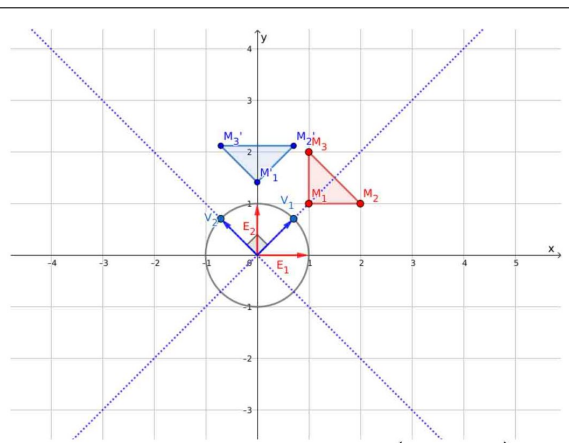

Généralement, une rotation d'angle fixé  $\theta \in \mathbb{R}$  s'exprime au moyen des nombres complexes  $z = x + iy$  et  $z' = x' + iy'$  comme une multiplication par  $e^{i\theta}$ :

$$
x' + iy' = z' := e^{i\theta} z
$$
  
=  $(\cos \theta + i \sin \theta) (x + iy)$   
=  $\cos \theta \cdot x - \sin \theta \cdot y + i (\sin \theta \cdot x + \cos \theta \cdot y),$ 

d'où en coordonnées réelles la représentation matricielle d'une rotation :

$$
\begin{pmatrix} x' \\ y' \end{pmatrix} = \begin{pmatrix} \cos \theta & -\sin \theta \\ \sin \theta & \cos \theta \end{pmatrix} \begin{pmatrix} x \\ y \end{pmatrix}.
$$

Enfin, on sait que :

$$
\frac{1}{\sqrt{2}} = \cos\frac{\pi}{4} = \sin\frac{\pi}{4}.
$$

#### 10. Exercices

Exercice 1.